## **Adobe Photoshop Download With Activation Code PC/Windows 2023**

If you want to download and use other programs that have been cracked, follow the same process and then download and install the cracked version of the software. If you are interested in purchasing Adobe Photoshop, you can check out the official site for more information. If you want to use a program that has not been cracked, you can contact a website or person that sells software and find a way to crack it yourself. Installing Adobe Photoshop is relatively easy and can be done in a few simple steps. First, go to Adobe's website and select the version of Photoshop that you want to install. Once you have the download, open the file and follow the on-screen instructions. Once the installation is complete, you need to crack Adobe Photoshop. To do this, you need to download a crack for the version of Photoshop that you want to use.

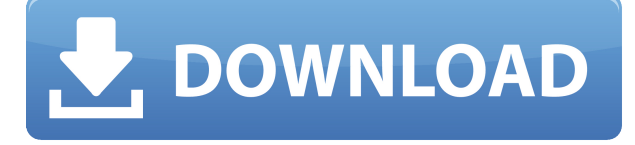

The company will continue to add features over time. A latest service allows you to subscribe to a premium Photoshop with new features when they are released. Those features are delivered automatically for all clients that subscribe. You can choose to activate them for only those projects you want. This new Photoshop can run on a virtual machine without the quirks that occasionally happen when you run it on a physical computer. (Adobe does this to offer offline editing on a slow connection, a feature that was limited to some beta testers.) The version you get will depend on whether you choose macOS or Windows. Also new is the ability to send a selection as a layer. (If you select a whole image, you'll have to copy it or use the Paste Into command, and you can't simply drag a selection from another window.) One of the changes to the toolbars is the addition of an Effects tab. That new tab gives you access to filters and effects common to the three main tools—painting, photo editing and retouching, plus the healthy collection of video (and photo) filters. The products are what you'd expect—from blurring to lighting effects to filters to gradients and emoji-like effects. The new Creative Cloud Adobe Photoshop, which was announced at the Adobe Summit, combines all of Photoshop's essential tools into one Photoshop Experience. What's more, it's entirely free. The new Photoshop is ostensibly a touchscreen option. Bring your iPad closer to the image you want to touch, and your finger becomes your painting tool.

## **Adobe Photoshop Activation With Activation Code For Windows 64 Bits {{**

## **lAtest versIon }} 2022**

Layer Styles and Layer Masks give you the freedom to change the look of every layer in your image without altering the numbers beneath it. Photoshop makes it easy to adjust the embedded pixels in a layer, and then smoothly transition the changes between pixels without introducing any sort of detectable change. However, in this example, you can see that the alignment of the text is much better if the original layer is aligned properly. Pages have help you use the most complex and powerful tools in Photoshop to create common special effects easily. To create this effect, drag the Simple drop-down tabs out of their selected range (for this example, since we're interested in the shape edges, we simply deselect all of the other shapes and options) and place them where you want the effect to be applied. These two shapes form the outside of the frame: Both Lightroom and Photoshop have filters. One of the most common that you will use is the Colorize filter. You can use this to give an old print a new life by brightening it up color wise. The Colorize filter however is useful for giving printed images that old archival look to them. We are going to run with the rich colors of this image and use the Colorize filter and Background blending to make the paper white give this image the look of a 35mm printed picture. This is one of the most powerful tools not only does it support creative blur filters, but also, you can blur a large section of an image and merge the blurred area back into an unblurred background. To use this tool you need to first select and deselect the areas you want to blur. You'll find the Shadows and Brightness section under the Enhance menus at the top of the windows. As you'll see below, Lightroom CC gives us the ability to use the intelligent blur tool in the same way Photoshop does. 933d7f57e6

## **Adobe Photoshop Download Cracked WIN + MAC 2022**

The new Photoshop CC uses the new features like the Healing system, Lens Blur, Auto Smart Sharpen, new diffusion filters, and a host of new tools that make Photoshop the perfect tool for photography. Photoshop uses a framework (or software architecture) called Adobe Photoshop Extended, a built-in application programming interface. You can access and use this framework as long as you or any of your applications are making changes to Photoshop's layered image files or even as long as your entire application is based on the AFP data/sandbox (e.g., Adobe FrameMaker, QuarkXPress, QuarkXPress Professional, and many others). This means that you can use Photoshop to edit and create files, but you cannot use this feature to make changes to a document you have opened in any other application. These applications are creating, modifying, and editing files separate from Photoshop's document or smart object format, and they are not based on the same programming framework as Photoshop. This smart object format is built-in to Photoshop and follows a Photoshop-specific format. It is developed as part of the application so that you can make changes to your images, but the changes to the document are not connected with Photoshop. This new structure (called CS6) makes it possible to create and edit images using the Adobe Photoshop tools and then export those images to any application that can read an AFP URL. This means that you can open Photoshop files in Photoshop itself and then export the files as well as open files that were created and exported in another application and then edit and re-export them.

vector images for photoshop free download photoshop icon vector free download free download photoshop vector stock images photoshop cs5 vector free download 4 in 1 cartoon & vector art photoshop actions free download adobe photoshop cs6 vector free download free download vector shapes for photoshop cc photoshop brushes vector art free download photoshop vector brushes free download background vector photoshop free download

In the computer world, Photoshop is a surreal image editing, retouching, and photo-manipulation software. Adobe Photoshop is a digital imaging software, originally developed by Thomas and John Knoll in 1991. Later, it was taken over by Adobe systems. The Photoshop family has some other software, consisting of Photoshop lightroom, Photoshop elements, Photoshop fix, Photoshop express, and other software. The Photoshop family has some other software, consisting of Photoshop lightroom, Photoshop elements, Photoshop fix, Photoshop express, and other software. Released in August, Photoshop CC 17 is the next major evolution in the flagship Photoshop application. Designed to bring out the creative potential of the photography and graphic arts community, it features the all-new high dynamic range and expanded 16-bit color space. After Effects CC is an all-in-one tool for creating motion graphics, web videos, and more. It features a timeline, the ability to export to a variety of formats, and a range of powerful analytics and optimization tools. It also includes the industry's only automated motion tracking tool: Adobe's Motion Path Generator. Preview and adjust a motion path in real time without having to track an object in a clip. You can also customize the saved paths with various transformations and effects. The tool displays a variety of useful statistics, such as a detailed box plot and a histogram of the data tracked for both in and out points. **3. If you have used Photoshop for a long time, update your software in case you are using an older version.** Using an older version may cause problems and may not be compatible with many features in the newer version.

Evaluating, inspecting and organizing an entire library of photos can be an exhausting task. The new Folder Browser view in Adobe Bridge enables users to automatically sort their library by source or deletion date. The new Search and Sort tools in Adobe Bridge provide an easy and fast view for photo organization, and also serve to assist the user in finding images for anything from a presentation to a family vacation. With the new one-click Fill tool, those with image-editing experience will have a faster alternative to the existing selection tools with which to erase backgrounds and objects from specific areas of an image. This replaces both the old use of the rectangular marquee tool, as well as the eraser tool window, and comes with a single click to do so. Conversely, the new Delete tool can be used with single clicks to remove objects from images, as well as groups of objects, layers, and linked files. New Create Photomerge feature has been added to the Photoshop Creative Cloud mobile app to remove seams and seamlessly stitch images together as in third-party systems, such as LayerBlanks. With the new multi-scale Composite Transform feature, users can now geometrically edit images at any scale and keep the transformation effects hidden within the image. Adobe Photoshop Elements is a complete digital photo editing and organizing software for your photos and videos. With professional tools such as auto-enhance and background eraser, RAW Converter, one touch image organizer, and much more Photoshop Elements is a household name in the photo community.

<https://jemi.so/8ulpugberchi/posts/1I5gDd2uiXCJMLWNCh1H> <https://jemi.so/cefortiko/posts/GmAe7PjYHn8L7w2f2Zw1> <https://jemi.so/0nadiaconsme/posts/F9kOsANI39YZkoyubMMj> <https://jemi.so/cefortiko/posts/6yiwZ5VoqXfJhKOp2dR1> <https://jemi.so/8ulpugberchi/posts/z9MsXlYSt92UmY6wXlcm> <https://jemi.so/0nadiaconsme/posts/ajuh7wdY3cFQXYytbZtt> <https://jemi.so/8ulpugberchi/posts/8LXSMUh6WeOcmMhe3G0O> <https://jemi.so/0nadiaconsme/posts/i2fL9gMAPtR4d7lI3HjG> <https://jemi.so/cefortiko/posts/UqonHkdKRhoRm6XRPkJK> <https://jemi.so/8ulpugberchi/posts/fmWn2Vgti5TldTXiorAi> <https://jemi.so/0nadiaconsme/posts/OMrul2TPSoVKrOkH5gIw>

Photoshop now all but eliminates the need to create and save individual default settings for an Open Images file. One click and your Open Images files will now work without the need to create default settings through the photograph's Settings menu. Give your creative expression a whole new look in an instant. Now you can use Color Variation (CV) to change an image's colors, and quickly see the results. These features now live within the Filter Gallery. What's more, you can use the Magnify Glass tool to see what happens to your image if you use CV. Behold the new Design workspace. New to Photoshop CS6, this workspace is designed to give you easy access to your favorite image-editing, retouching, and designing tools. In addition to an expanded color palette and a better discover tools and effects, you also see vector art or images at each pixel, even during the grading process. PS Elements is an image editor that allows anyone to crop, zoom, rotate and enhance images. It has a simpler interface and a smaller learning curve than Photoshop. You can use it to enhance an image before sending it to a professional retoucher. It can also create hard copies of your photos. Adobe Photoshop is one of the most popular graphic editing software in the world. It works on all Windows systems and uses an interface quite similar to Microsoft Office.

Elements is also popular among photographers and graphic designers. Using Adobe Photoshop Elements gives you nothing less than the best photo retouching and editing software on the planet. And it also needs no Internet connection to get by, which makes it very small and portable.

Whether you know nothing about starting or retouching an image, it can be difficult to figure out the right and best way to do it. Therefore, you can learn the basics of it in only one route: reading the indepth books available. The chances are that you can simply get the knowledge by reading, and this will help you to learn about the product and will let you to understand better and at ease. There are many books on photography and retouching. But only one will let you to be much more comfortable and quicker with this process. If you are looking for the best and easiest books to know about the Photoshop, you are going to find many of ideas and tutorials in one of the books mentioned below. All the books are updated with the latest features This book is about photo editing, and if you are looking for the best ways to edit your photos, this book will let you to be much more comfortable and easier. The book includes some tips to enhance your Photoshop and teaching you how to do it. It helps you to learn about the most mesmerizing features and details to make your artwork better. The book deeply covers all the new and updated features of the latest version of photoshop which is now up to version 20.10. The book has also a separate chapter on image management with Adobe Bridge which provides the best and most efficient and powerful method for organizing your image collection. Some of the topics, such as image resolution, and image formats, are also covered in a separate chapter.